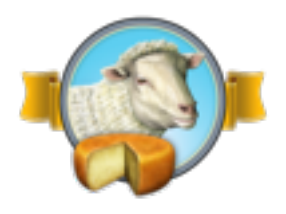

# Rock'em Sock'em Robots

Bot Swatting Like The Pros

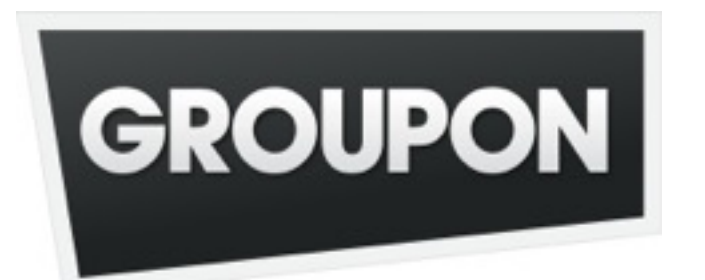

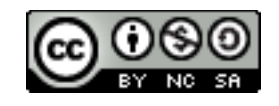

Aaron Bedra Principal Engineer, Groupon @abedra keybase.io/abedra

"Well, there's a judge and a subject, and... the judge asks questions and, depending on the subject's answers, determines who he is talking with... what he is talking with, and, um... All you have to do is ask me a question."

-- Alan Turing, The Imitation Game

Asymmetric warfare

The internet is powered by robots

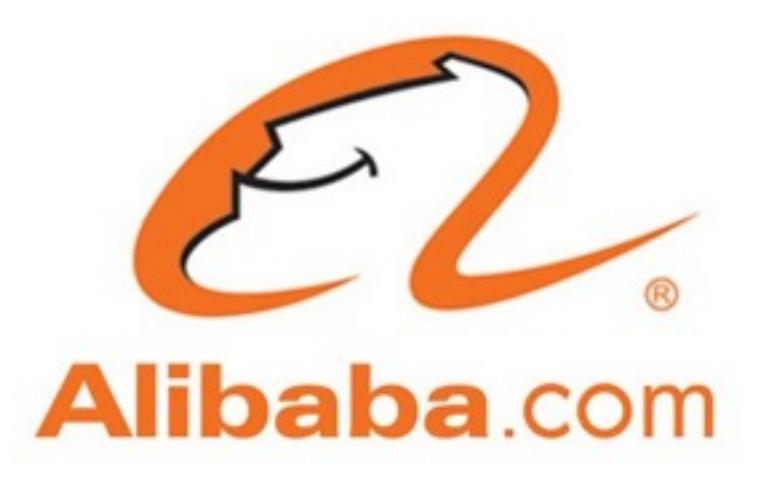

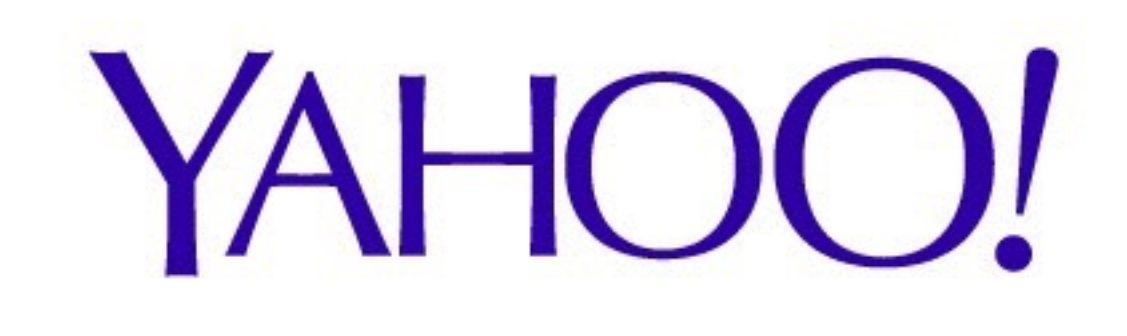

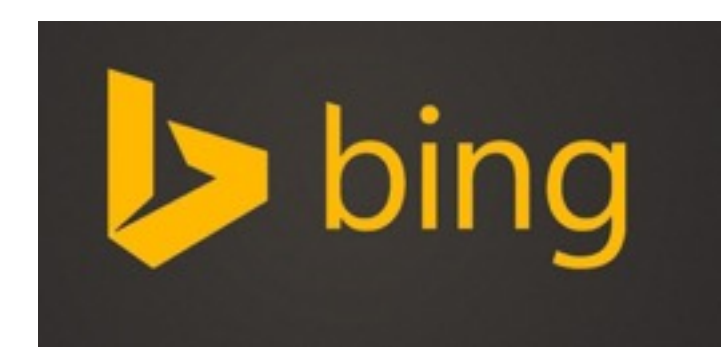

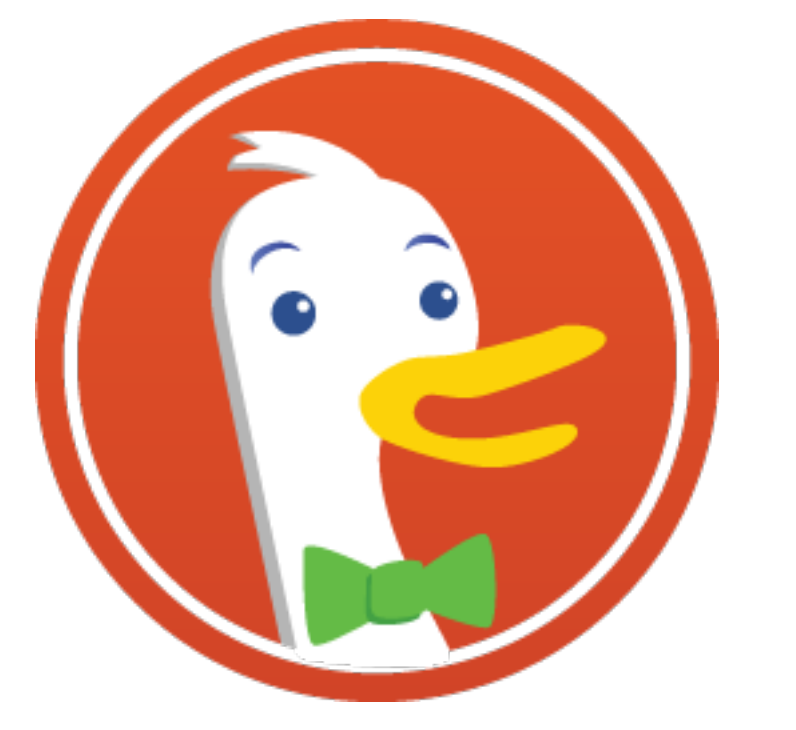

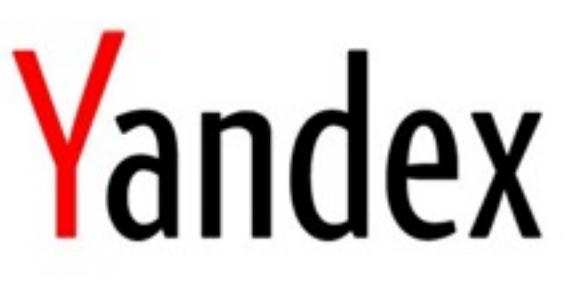

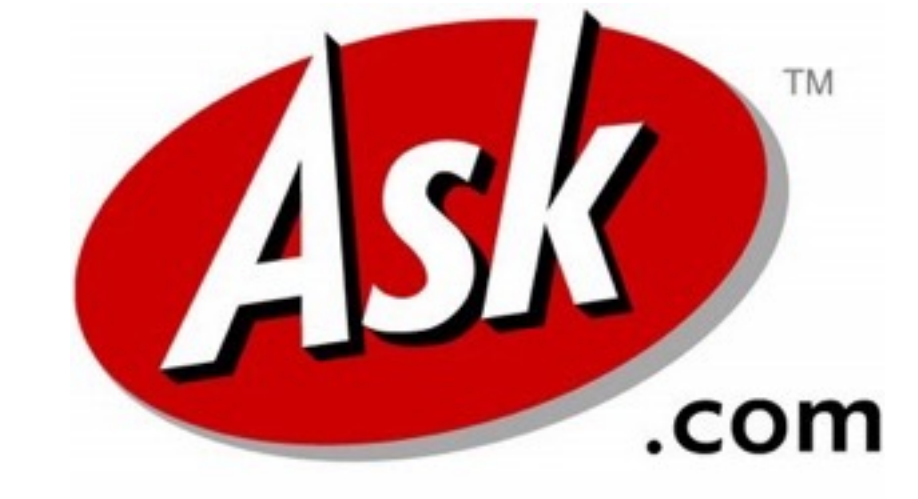

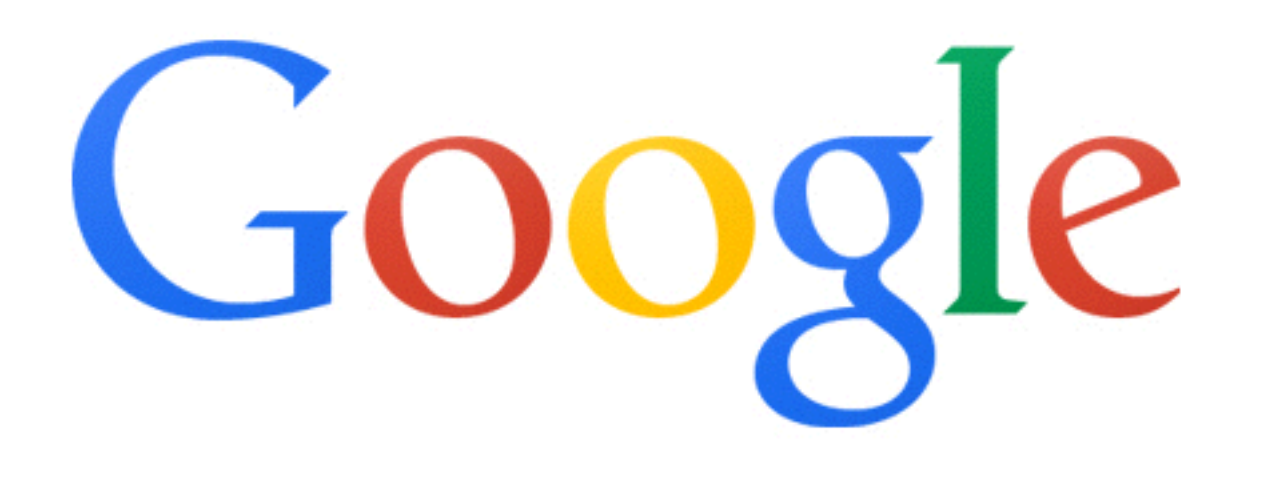

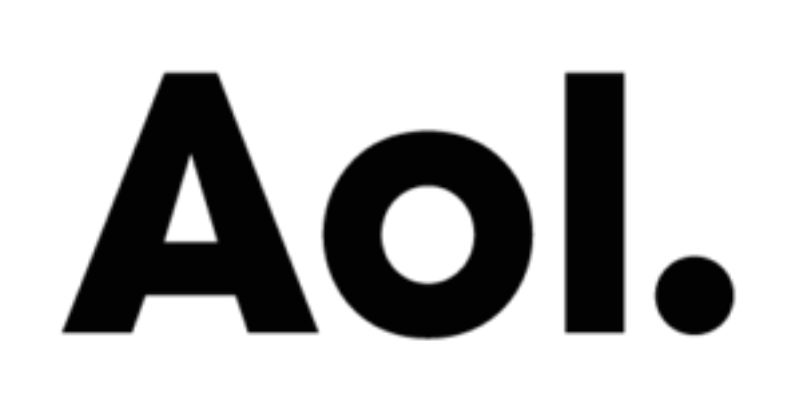

## We employ teams of people to help manage good robots

# But all robots are not created equal

10.20.253.8 - - [08/Apr/2015:09:17:52 +0000] "POST /login HTTP/1.1" 200 267"-" "curl/ 7.35.0" "77.77.165.233"

10.20.253.8 - - [08/Apr/2015:10:20:21 +0000] "POST /login HTTP/1.1" 200 267"-" "Mozilla/ 5.0 (Windows NT 6.1; WOW64; rv:8.0) Gecko/ 20100101 Firefox/8.0" "77.77.165.233"

### Some robots are more trouble than they are worth

# How much of your traffic is bot related?

# How much of it should be?

Who here does testing/tracking?

### How bad do these robots throw off your tests?

# What else are bots doing on your site?

Let's talk about common types

Spiders

# The root of most things we will talk about

They are often used inside of scrapers and scanners to find content

## But can be used on their own as well

#### Trivial to build

# How to build a spider

- Go to starting page
- Gather all links on the page and put them into a queue
- Visit link in queue
- Repeat until queue is empty (or sentinel)
- Keep a record of all links visited

# Spiders are usually easy to detect

They deviate from typical behavior quickly

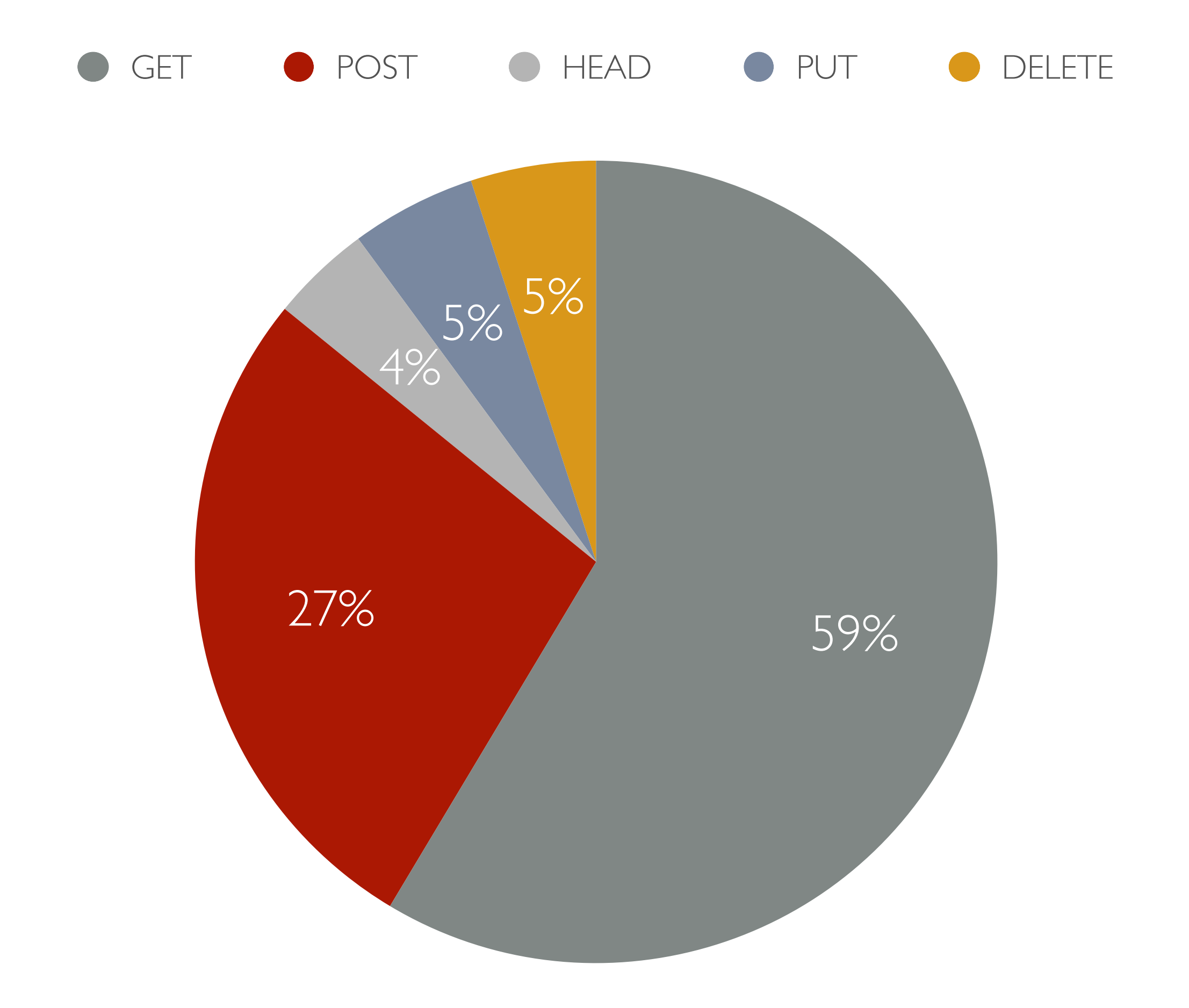

Simply sampling traffic and comparing for deviation can usually catch a spider

# Velocity can also be an indicator

Scrapers

# They want your data

Scenario 1: You provide an API

## Either stop them outright or refer them to the API

### Scenario 2: You don't and they shouldn't be doing this

Stop them

### Scenario 3: You don't provide an API and you should

Stop being lazy

### APIs are for machines, Web Interfaces are for Humans
If there's no reason for a machine, don't allow it\*

# Most of the time scrapers are dumb

<!— <a href="gotcha"></a> —>

### Start with simple

Accept that a small portion of really intelligent scrapers will make it through

# Detection is similar to spiders

In fact, a spider might precede a scraper

But behavior deviation is still an acceptable detection mechanism

Scanners

### Unlike scrapers and spiders, scanners are purely malicious

They are looking for vulnerabilities in your application(s)

# They are also pretty easy to spot

They deviate from normal behavior

## They submit obviously malicious data

### And they produce a lot of 404s

## You want to block these\*

WAFs can help

# But prefer running a WAF in passive mode

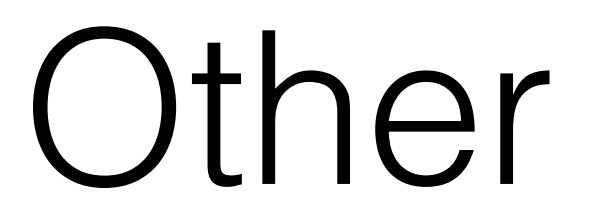

# Fraud, (D)DoS, Espionage, etc.

Still falls in the "malicious" category But behaves differently

# Usually has a focused target

### Almost obviously so

#### Detection is a little harder here, but still follows the previous rules

### What to look for

#### Anomalies

# Anything that let's you reject *H0*

## But first you have to define "normal"

### And what has to change to be "not normal"

10.20.253.8 - - [08/Apr/2015:08:20:21 +0000] "POST /login HTTP/1.1" 200 267"-" "Mozilla/ 5.0 (Windows NT 6.1; WOW64; rv:8.0) Gecko/ 20100101 Firefox/8.0" "77.77.165.233"

10.20.253.8 - - [08/Apr/2015:08:20:22 +0000] "POST /users/king-roland/credit\_cards HTTP/ 1.1" 302 2085 "-" "Mozilla/5.0 (Windows NT 6.1; WOW64; rv:8.0) Gecko/20100101 Firefox/ 8.0" "77.77.165.233"

10.20.253.8 - - [08/Apr/2015:08:20:23 +0000] "POST /users/king-roland/credit\_cards HTTP/ 1.1" 302 2083 "-" "Mozilla/5.0 (Windows NT 6.1; WOW64; rv:8.0) Gecko/20100101 Firefox/ 8.0" "77.77.165.233"

10.20.253.8 - - [08/Apr/2015:08:20:24 +0000] "POST /users/king-roland/credit\_cards HTTP/ 1.1" 302 2085 "-" "Mozilla/5.0 (Windows NT 6.1; WOW64; rv:8.0) Gecko/20100101 Firefox/ 8.0" "77.77.165.233"

# What do you see?

I see a carding attack
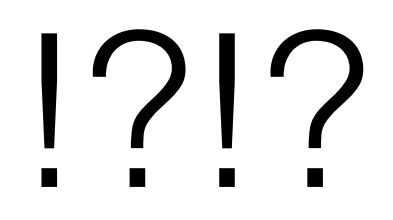

Login Request

10.20.253.8 - - [08/Apr/2015:08:20:21 +0000] "POST /login HTTP/1.1" 200 267"-" "Mozilla/ 5.0 (Windows NT 6.1; WOW64; rv:8.0) Gecko/ 20100101 Firefox/8.0" "77.77.165.233"

10.20.253.8 - - [08/Apr/2015:08:20:22 +0000] "POST /users/king-roland/credit\_cards HTTP/ 1.1" 302 2085 "-" "Mozilla/5.0 (Windows NT 6.1; WOW64; rv:8.0) Gecko/20100101 Firefox/ 8.0" "77.77.165.233" Add credit card to account #1 1 sec delay

10.20.253.8 - - [08/Apr/2015:08:20:23 +0000] "POST /users/king-roland/credit\_cards HTTP/ 1.1" 302 2083 "-" "Mozilla/5.0 (Windows NT 6.1; WOW64; rv:8.0) Gecko/20100101 Firefox/ 8.0" "77.77.165.233" Add credit card to account #2  $\qquad$  l sec delay

#### FF 8 on Windows 7 or Bot?

10.20.253.8 - - [08/Apr/2015:08:20:24 +0000] "POST /users/king-roland/credit\_cards HTTP/ 1.1" 302 2085 "-" "Mozilla/5.0 (Windows NT 6.1; WOW64; rv:8.0) Gecko/20100101 Firefox/ 8.0" "77.77.165.233" Add credit card to account #3 T sec delay FF 8 on Windows 7 or Bot?

Plovdiv Bulgaria

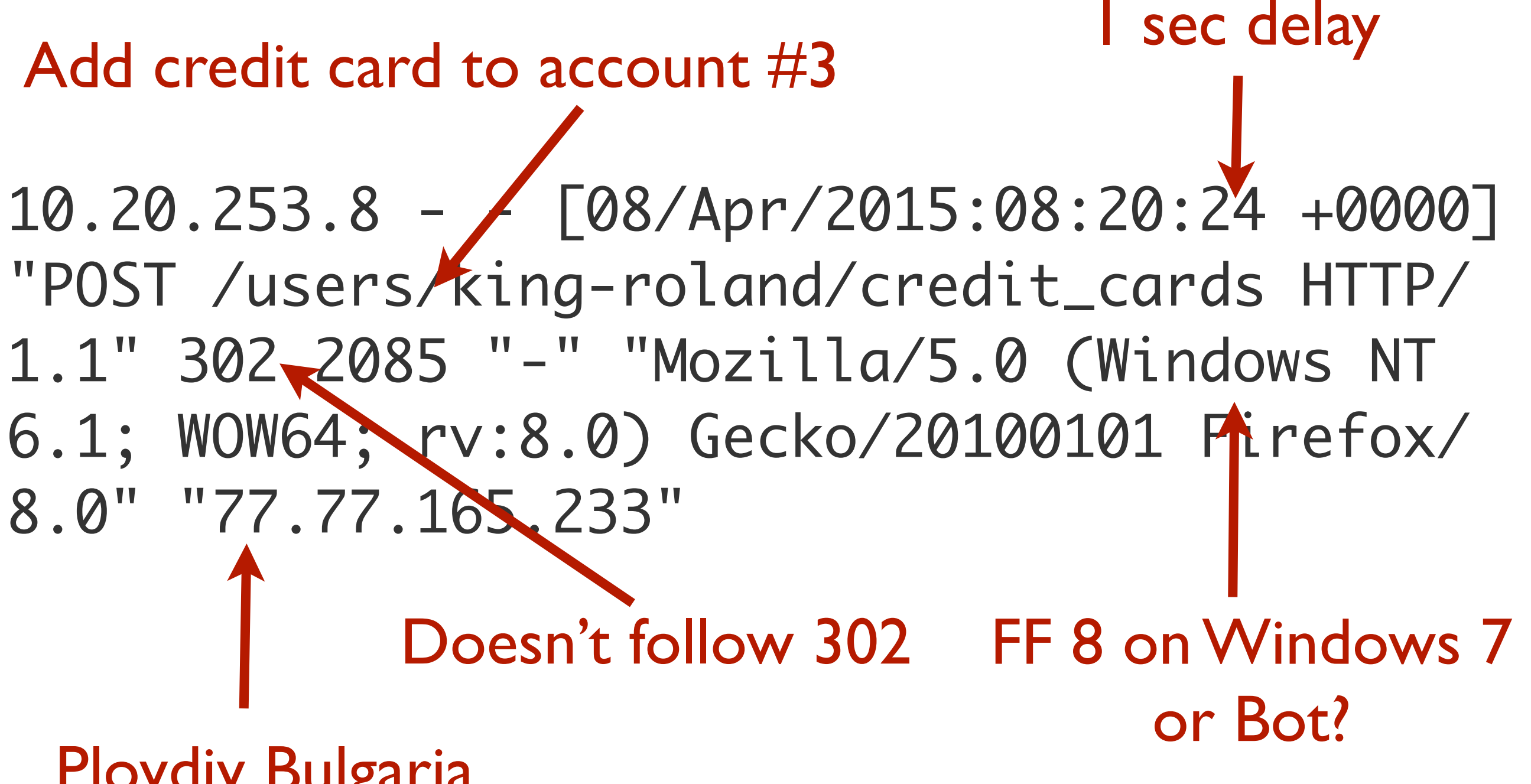

Plovdiv Bulgaria

## And this continues

## 10,000 more times

## Behavior deviation

Velocity

Access pattern

Time of day

## Geo Location

## HTTP verb distribution

# User Agent

#### Header order

#### Success rate

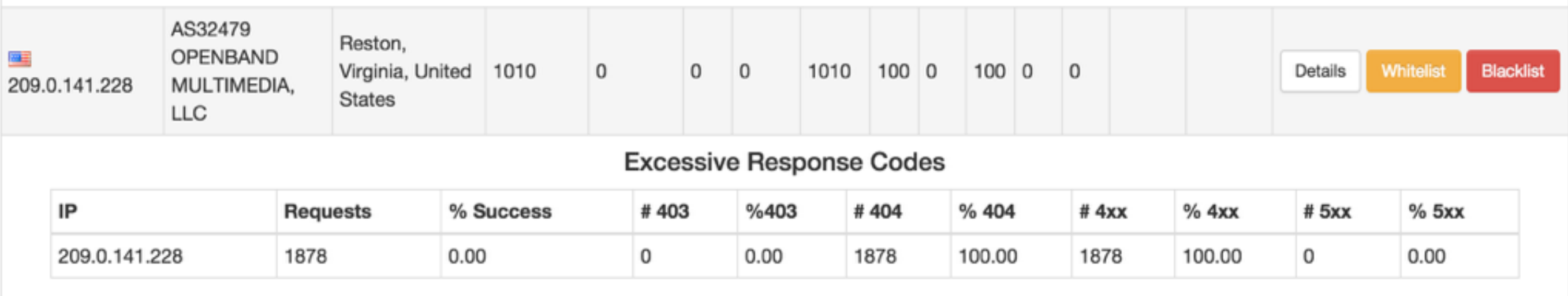

Going deeper

"Of course machines can't think as people do. A machine is different from a person. Hence, they think differently."

-- Alan Turing, The Imitation Game

# What's our goal?

# Block robots as quickly as possible

## Embed detection scripts in your applications

They should gather information and POST back to you

JS can do a lot

## [developer.mozilla.org/en-](http://developer.mozilla.org/en-US/docs/Web/API/Navigator)US/docs/Web/API/ **Navigator**

```
var ua = navigator.userAgent;
var resolution = function () { 
   var dimensions = (screen.height > screen.width) ? 
                      [screen.height, screen.width] :
                      [screen.width, screen.height]; 
   if (dimensions != "undefined") { 
     return dimensions; 
 } 
} 
var platform = function () { 
   if (navigator.platform) { 
     return navigator.platform; 
 } 
}
```
# You can also use Flash

The details that you gather can make it really easy to spot a bot

If it doesn't execute it's probably a bot\*

# But there's a lot to examine

# User Agent

## Screen Resolution

# Cursor movement pattern

# What plugins are installed?

Fingerprint(s)
## Store the fingerprints of known bots

# [github.com/Valve/](http://github.com/Valve/fingerprintjs) fingerprintjs

Wrapping up

### We employ teams of people to manage the good robots

Maybe it's time to hire a team of people that manages the bad ones too

#### We need to build systems that do this detection

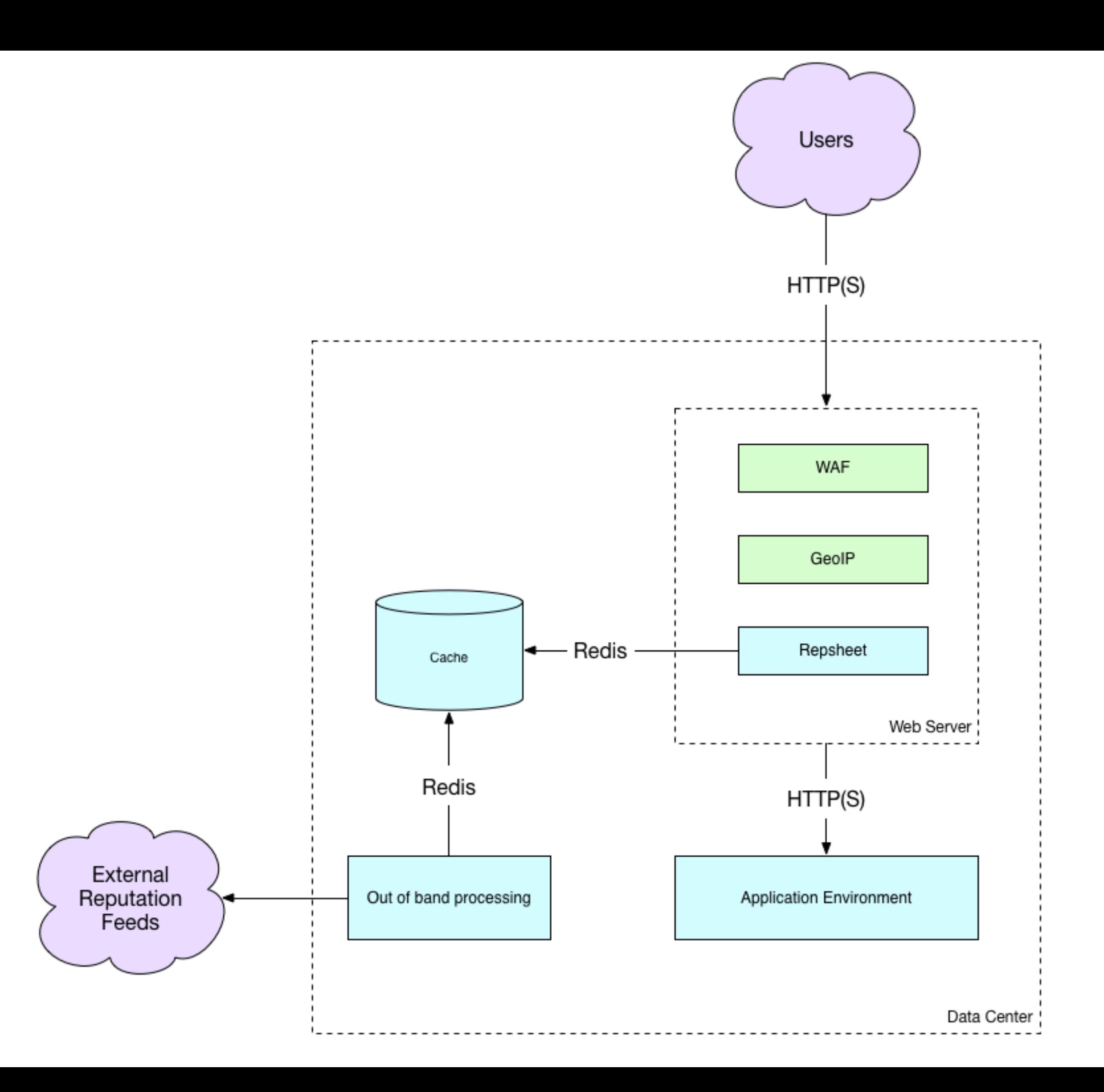

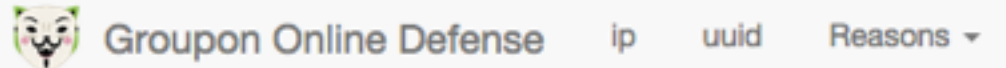

Search

**Current Blocking** 

Q

 $\hat{\mathbf{v}}$ 

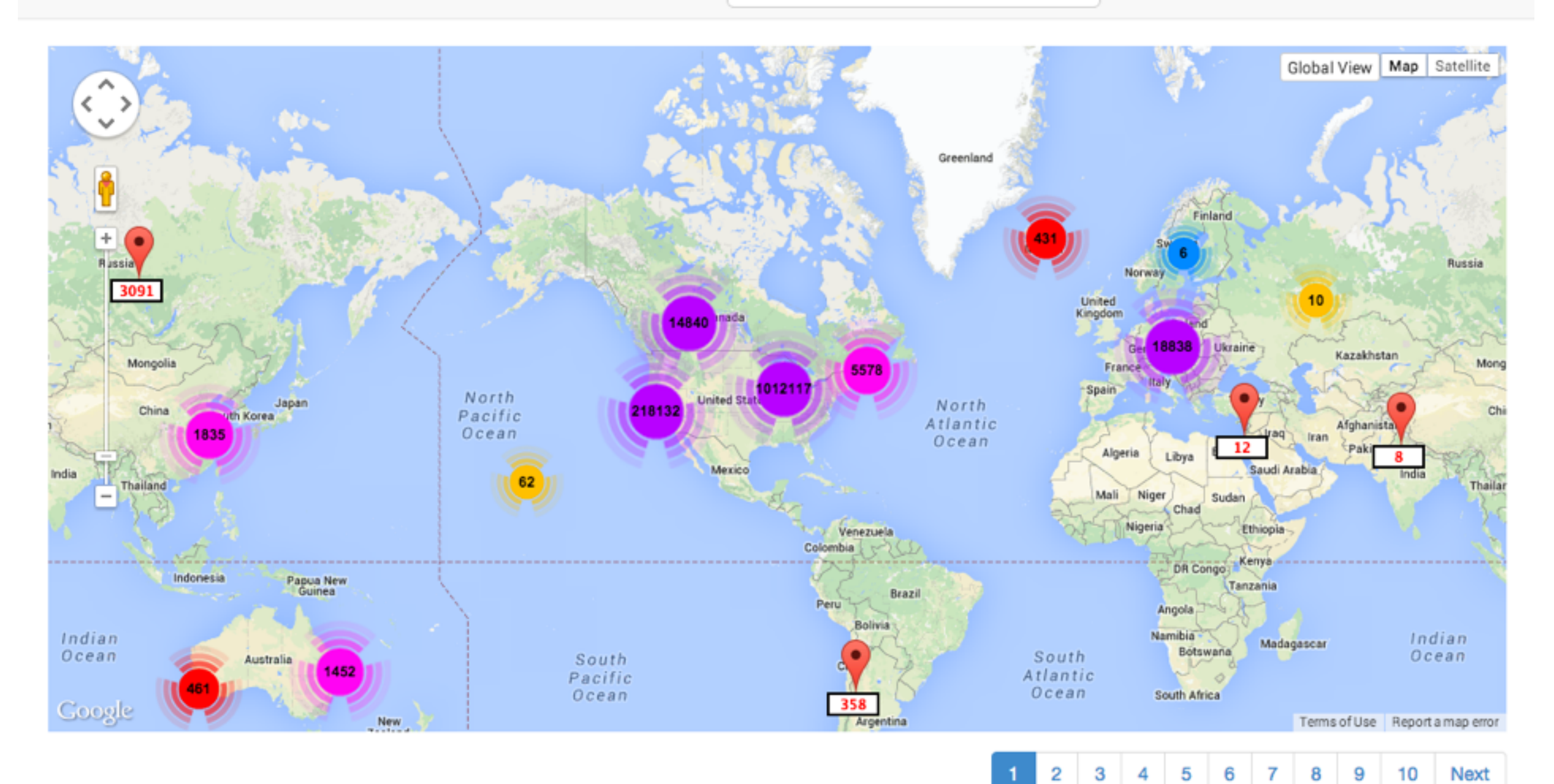

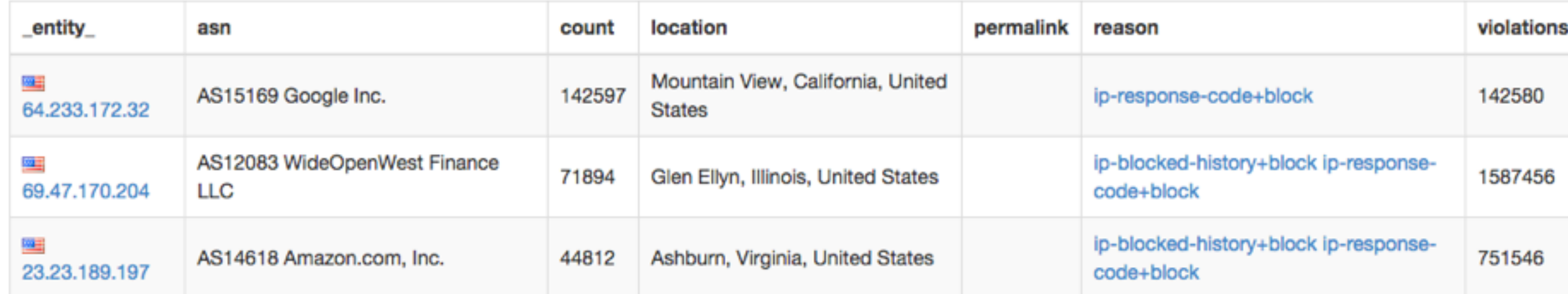

#### Reduce the noise

## Reduce the impact of attacks

# Improve confidence in your data

### Questions?

- [github.com/repsheet](http://github.com/repsheet)
- [developer.mozilla.org/en-US/docs/Web/API/](http://developer.mozilla.org/en-US/docs/Web/API/Navigator) **Navigator**
- github.com/Valve/fingerprintis
- [github.com/Valve/fingerprintjs2](http://github.com/Valve/fingerprintjs2)